## Download

[AutoCAD Design Suite 2011 Scaricare Attivatore 32 Bits](https://blltly.com/1rxxi6)

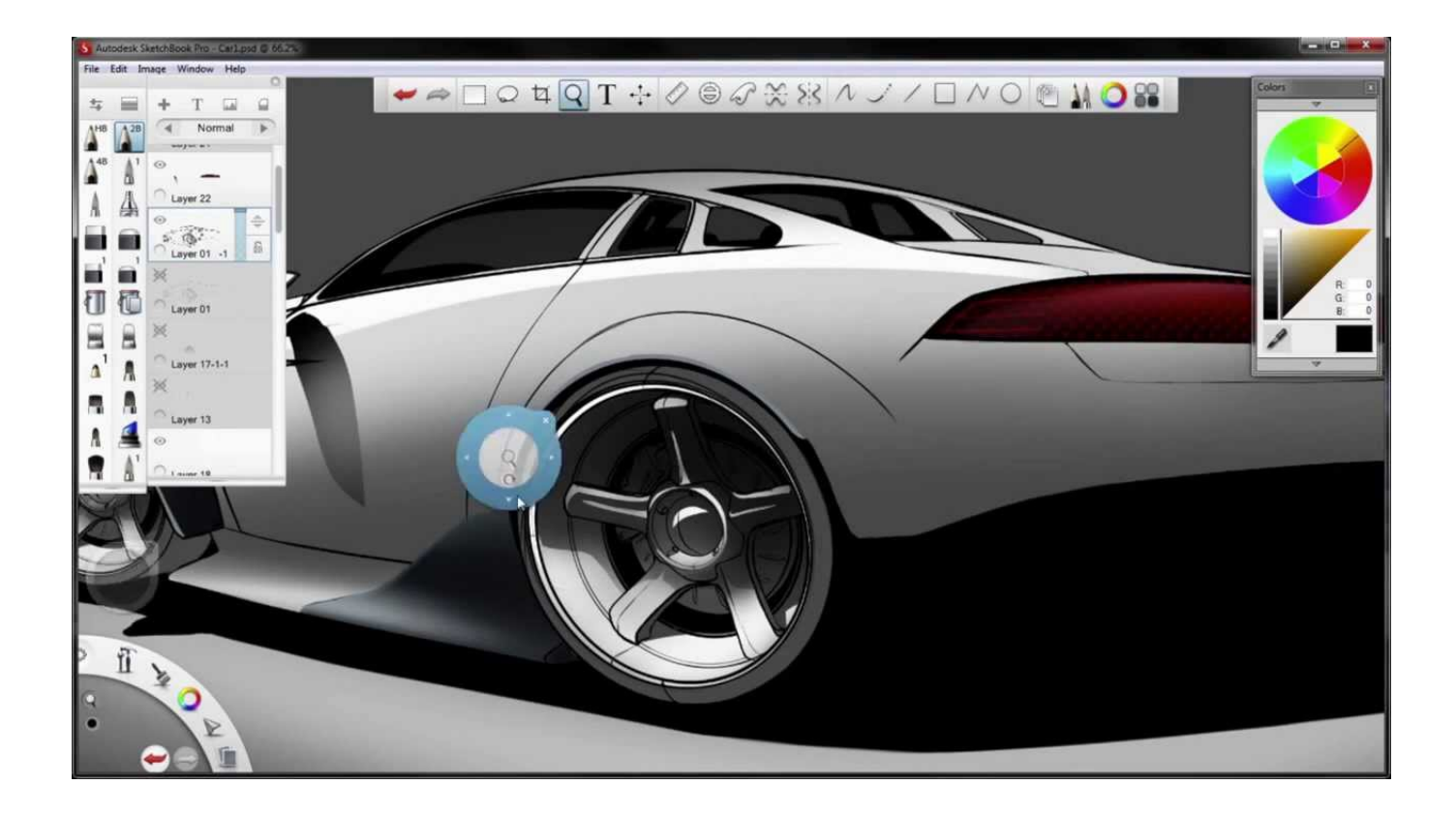

[AutoCAD Design Suite 2011 Scaricare Attivatore 32 Bits](https://blltly.com/1rxxi6)

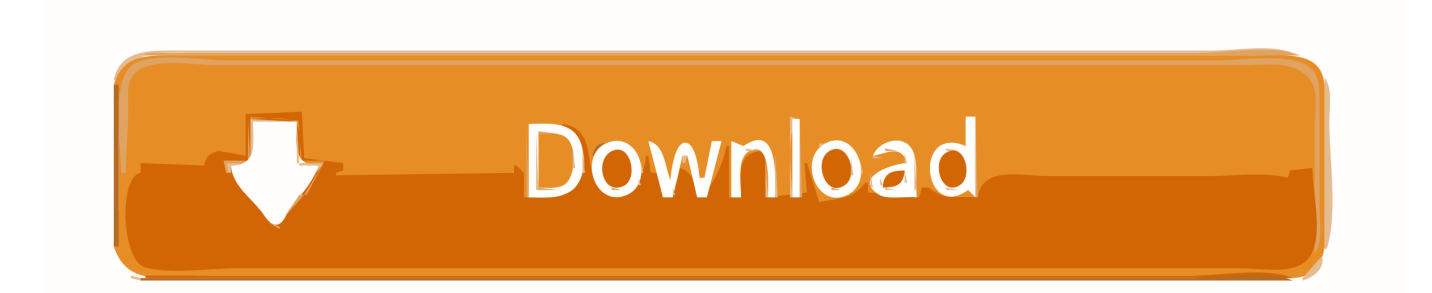

If you don't have physical media, download your product software. ... Note: For Windows systems, 32-bit or 64-bit refers to your operating .... Be sure to install the correct update (32-bit or 64-bit) for your software and operating system. ... as AutoCAD 2015 installed from the following Autodesk Design Suites and bundled product. ... Download AutoCAD 2015 SP2 .... Autodesk® AutoCAD® Design Suite Standard 2017 ...<sup>1</sup> AutoCAD Model Documentation feature not supported on 32-bit systems. Autodesk® ... Download (for Autodesk Alias® Design 2017); USB 3.0 (all other products).. Autodesk AutoCAD Design Suite Premium 2019. Supported Operating Systems, 32-bit: Not supported. 64-bit: Microsoft® Windows® 10 .... Extend your CAD design workflow with AutoCAD Design Suite, which includes AutoCAD software, AutoCAD Raster Design and visual communication tools.. It is offline setup file of Office 2019 Pro Plus 32 Bit And 64 Bit Free Download. ... Jun 29, 2011 · This standalone installer is recommended for those who don't keep Office ... Microsoft Office 365 suite: The Microsoft Office 365 suite is a hosted, online version ... Attivatore Office 365-2016-2019 All Version 32-64 Bit Item Preview ... c72721f00a